"УТВЕРЖДАЮ"

к.т.н. Янпольский В. В.

"\_\_\_ "\_\_\_\_\_\_\_\_\_\_\_\_\_\_ \_\_\_\_\_\_ г.

# РАБОЧАЯ ПРОГРАММА УЧЕБНОЙ ДИСЦИПЛИНЫ<br>Инженерная графика

 $\mathcal{U}$ 

 $\approx 18.03.02$  Энерго- и ресурсостберегающие программа: 18.03.02

технологии, нефтехимии и биотехнологии, профиль: Основные процессы химических

 $: 2, \t: 4$ 

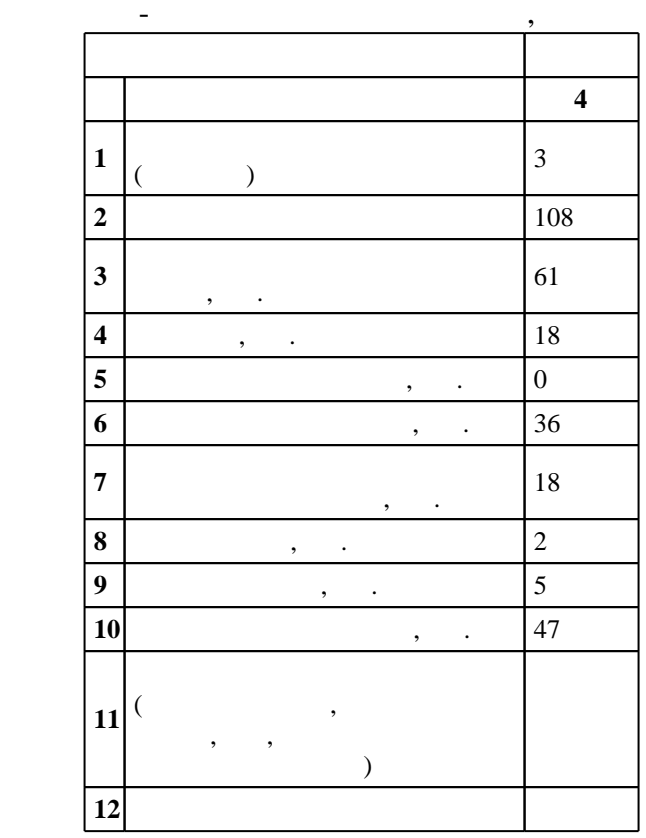

 $($   $)$ : 18.03.02  $-$ 

 $227 \quad 12.03.2015 \quad , \quad 27.03.2015 \quad .$ 

 $\vdots$  1,

(energies in 18.03.02  $-$ 

Программу разработал:

Заведующий кафедрой:

 $\frac{1}{5}$  20.06.2017

ресурсосберегающие процессы в химической технологии, нефтехимии и биотехнологии

 $\frac{1}{2}$   $\frac{1}{21.06.2017}$ 

старший преподаватель, Илюшенко П. В.

доцент, к.п.н. Иванцивская Н. Г.

Ответственный за образовательную программу:

доцент Апарнев А. И.

использовать средства компьютерной графики для изготовления чертежей

**Результаты изучения дисциплины по уровням освоения (иметь**

## Компетенция ФГОС: ПК.14 способность применять современные методы исследования технологических процессов и природных сред, использовать компьютерные средства в научно-исследовательской работе; в части следующих результатов обучения: з2. знать способы отображения пространственных форм на плоскости, правила и условности при

10.  $\blacksquare$ 

**2. Требования НГТУ к результатам освоения дисциплины**

 $2.1$ 

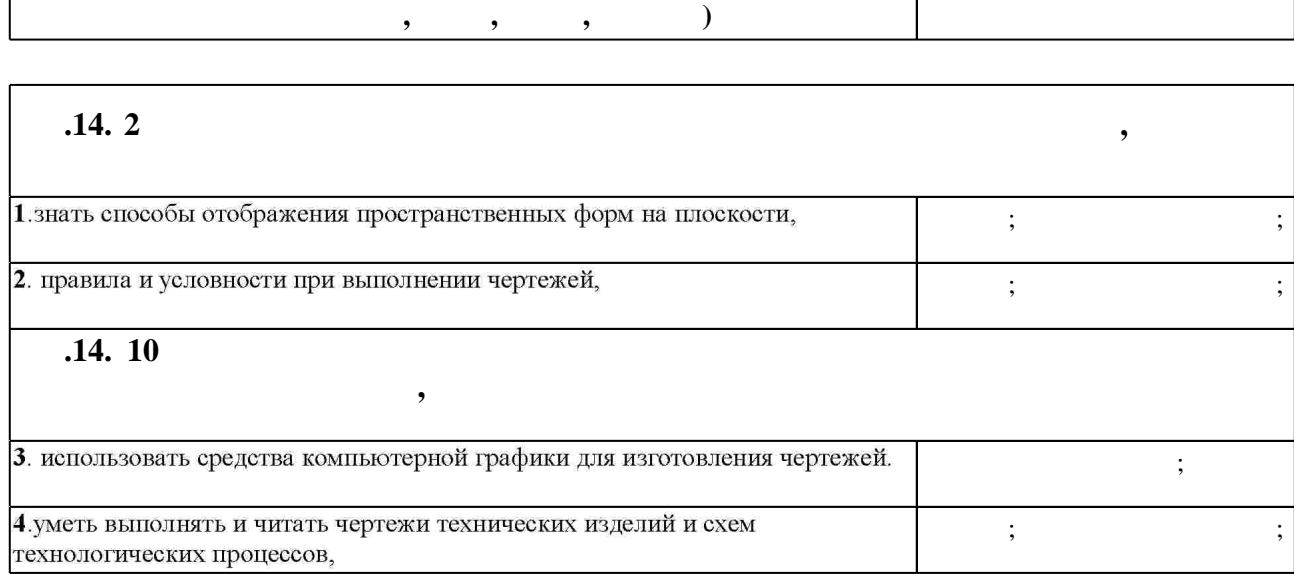

**3. Содержание и структура учебной дисциплины**

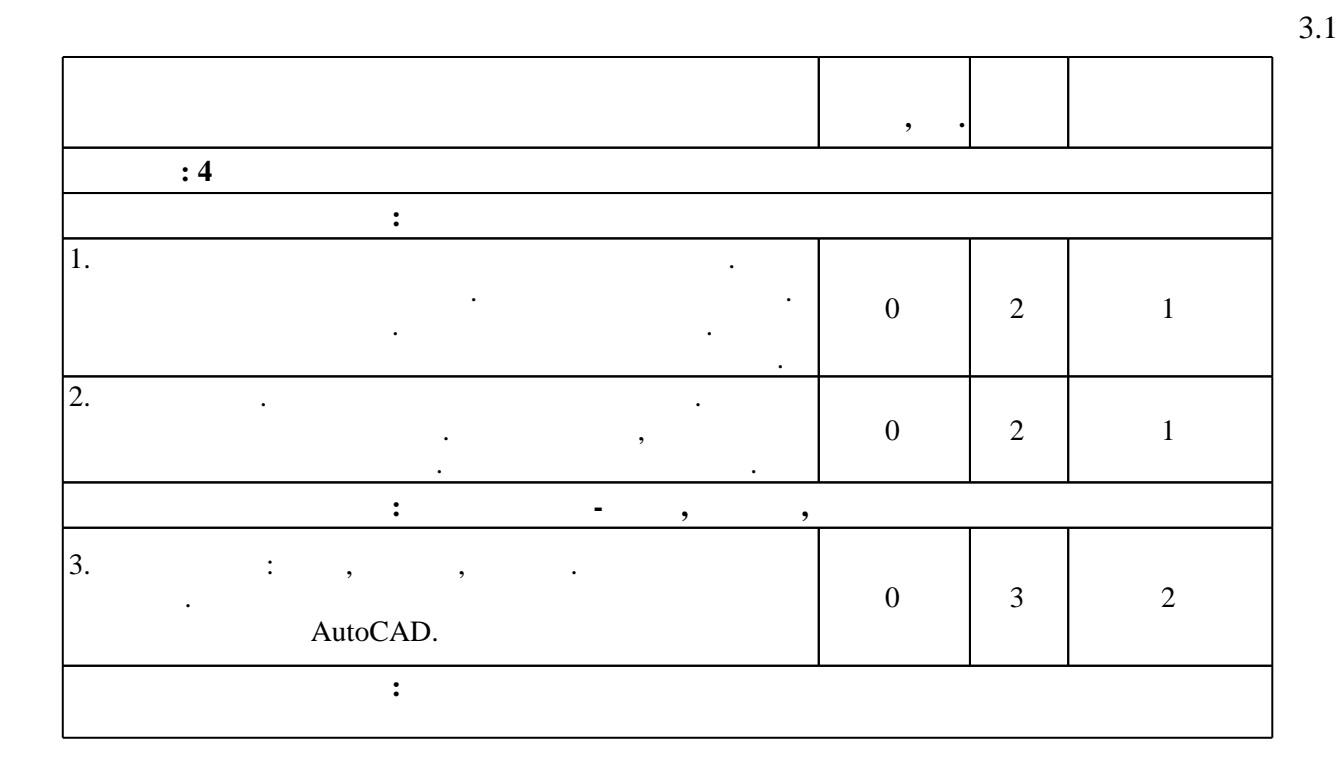

 $1.1$ 

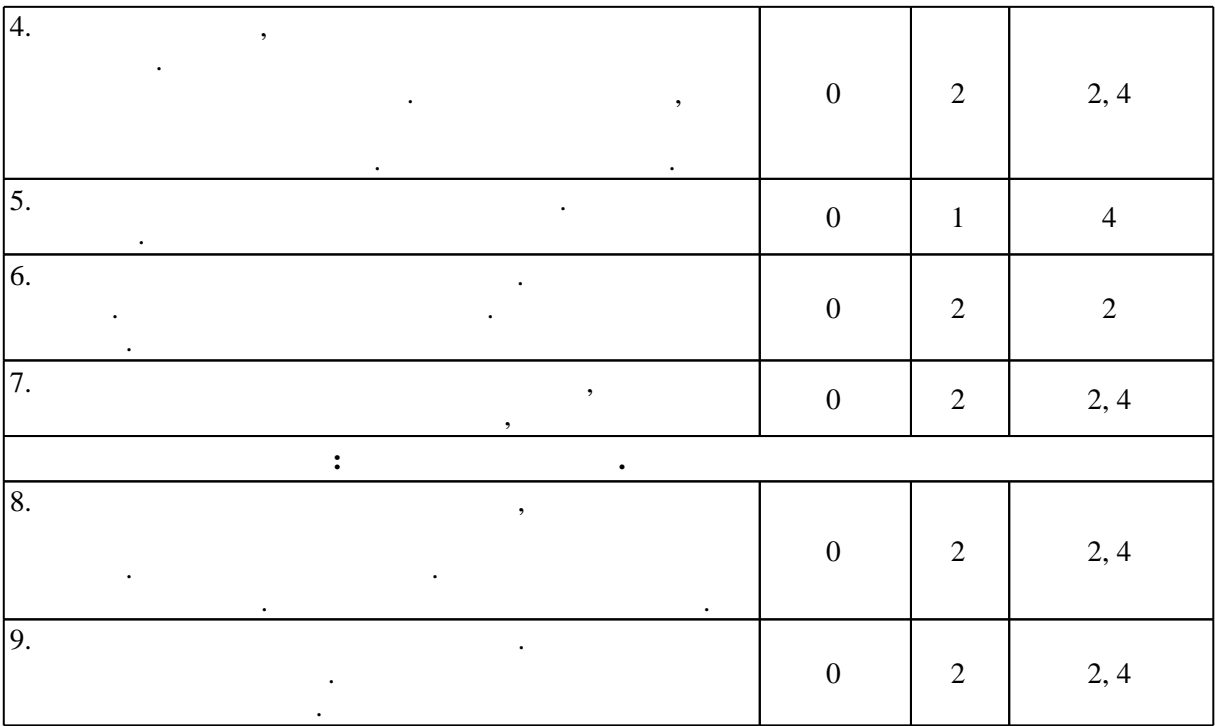

 $3.2$ 

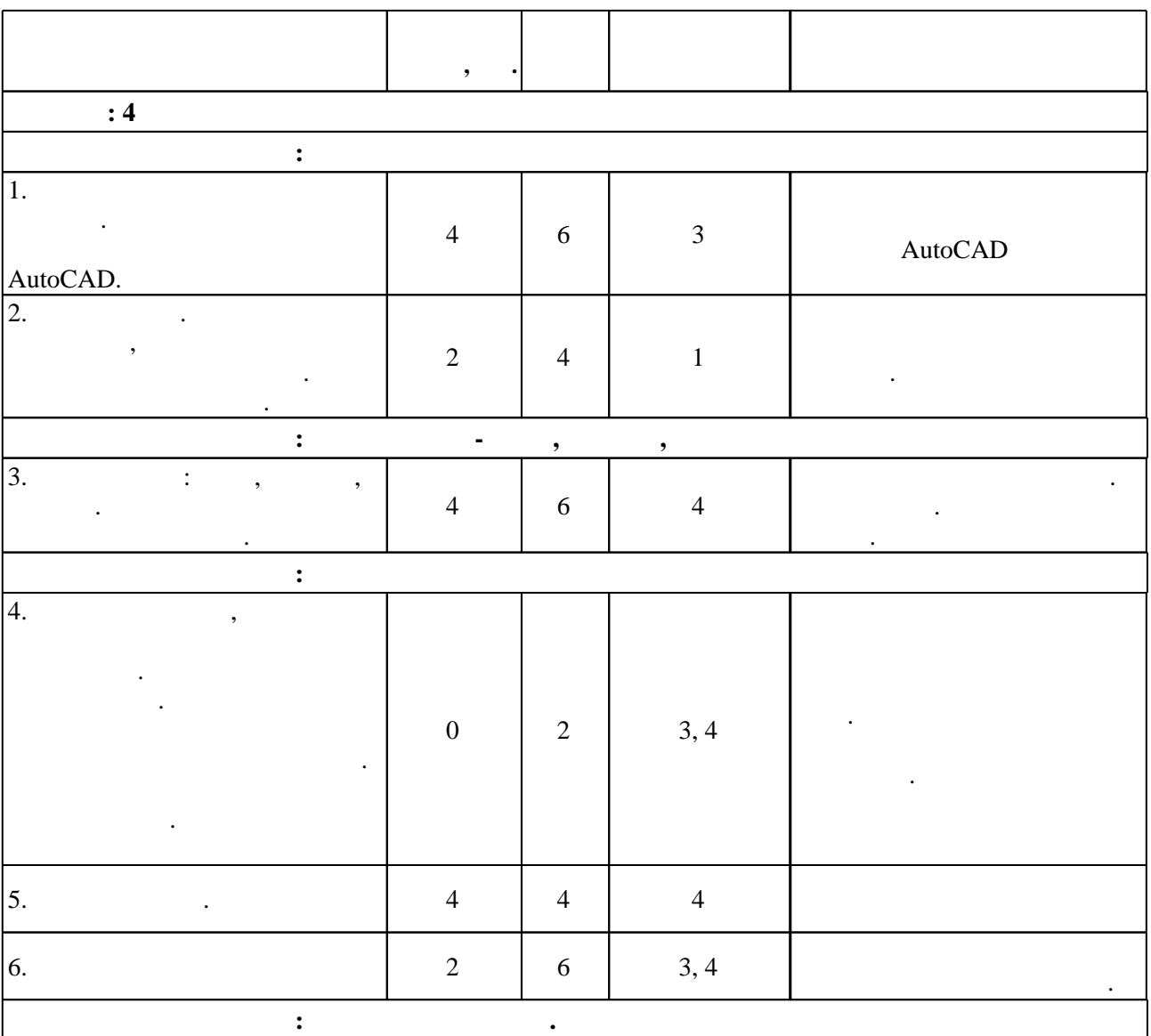

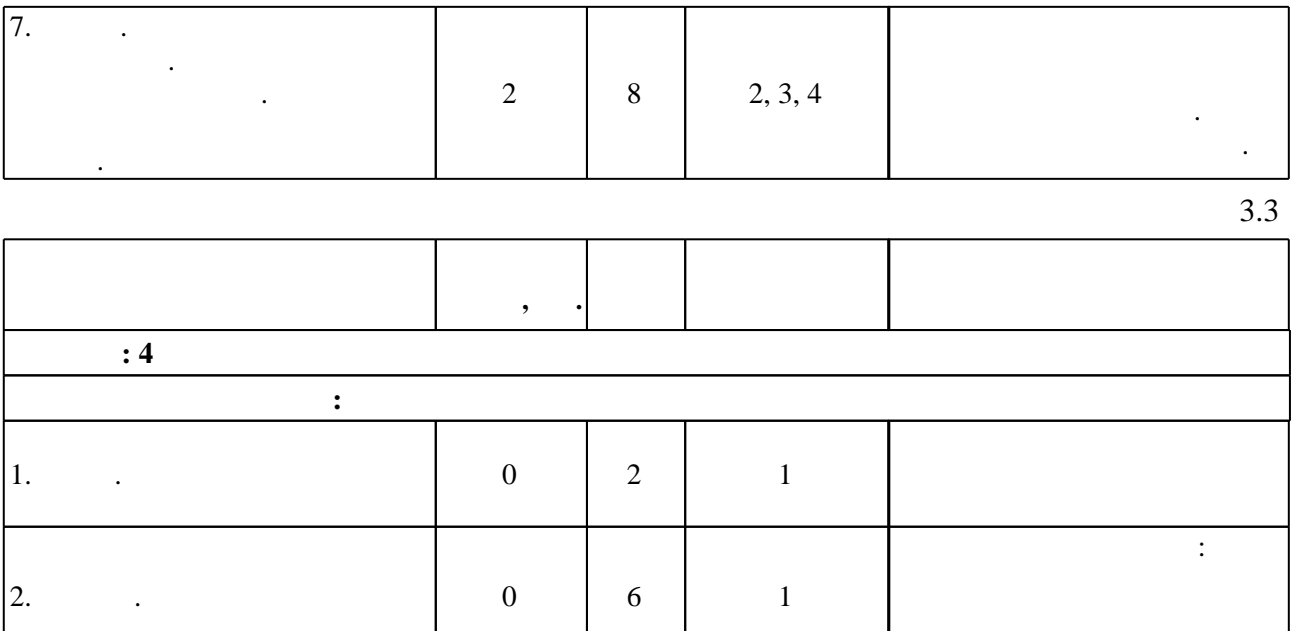

комплексного чертежа.

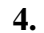

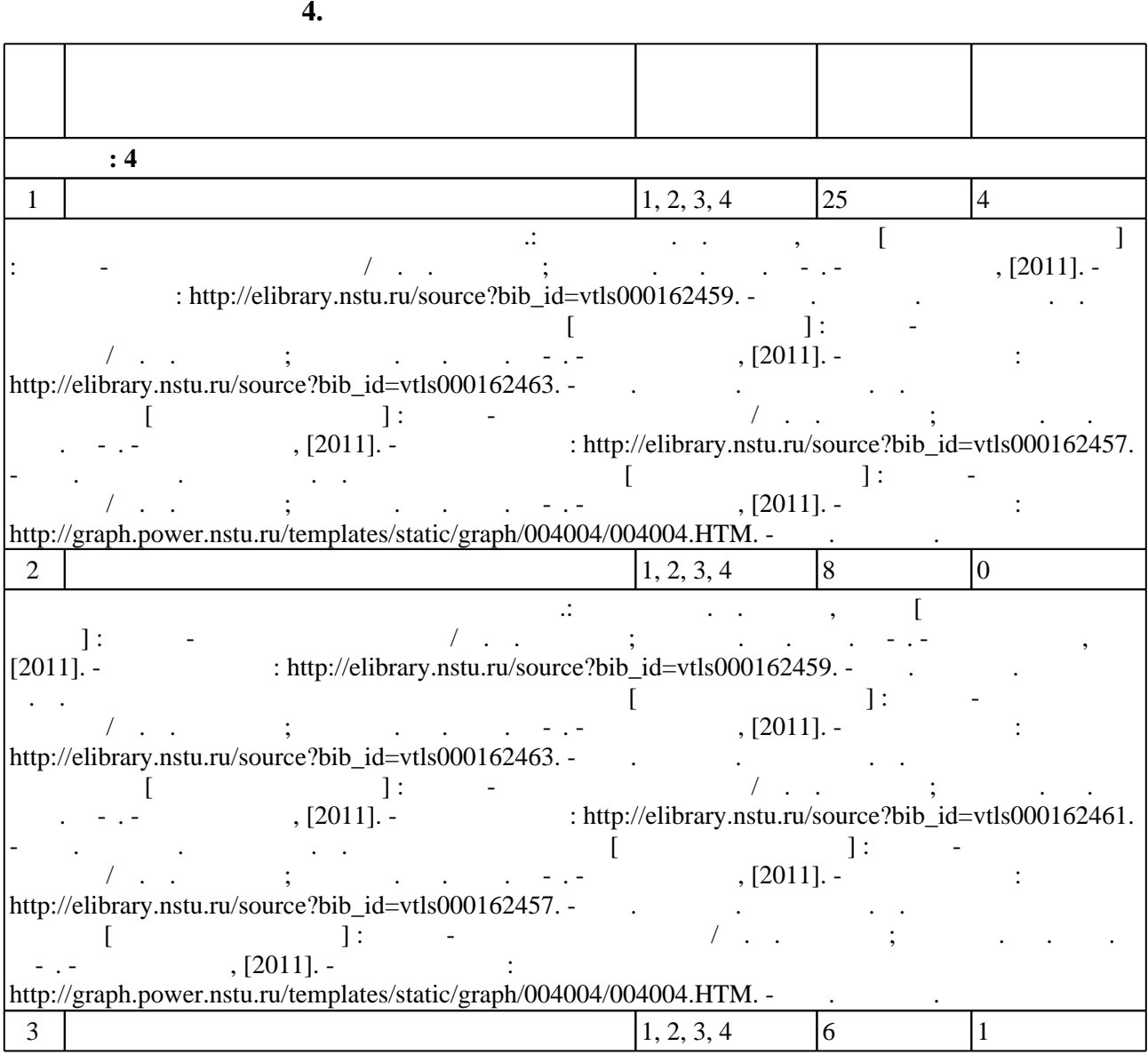

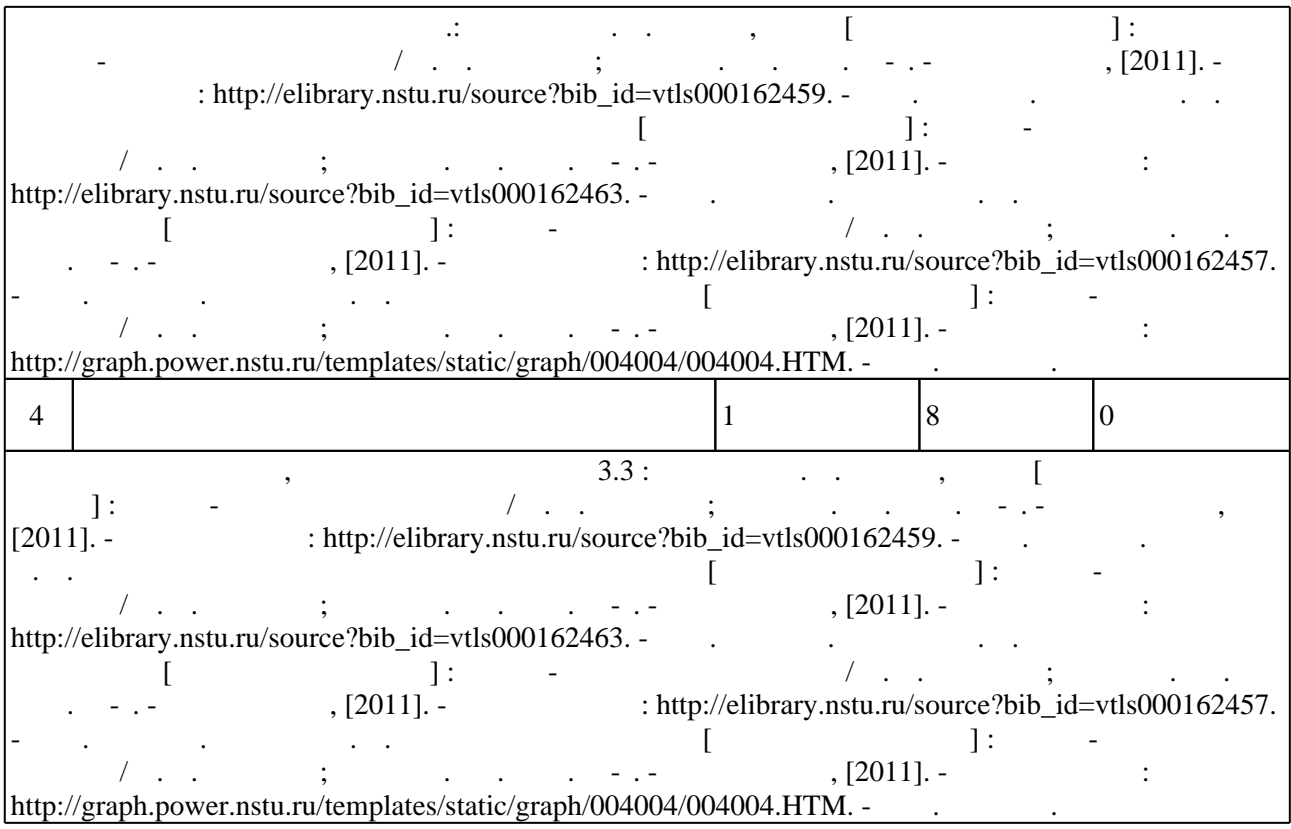

#### **5.** The same of  $\overline{a}$

#### Для организации и контроля самостоятельной работы обучающихся, а также проведения  $\sim$  (  $.5.1$ ).

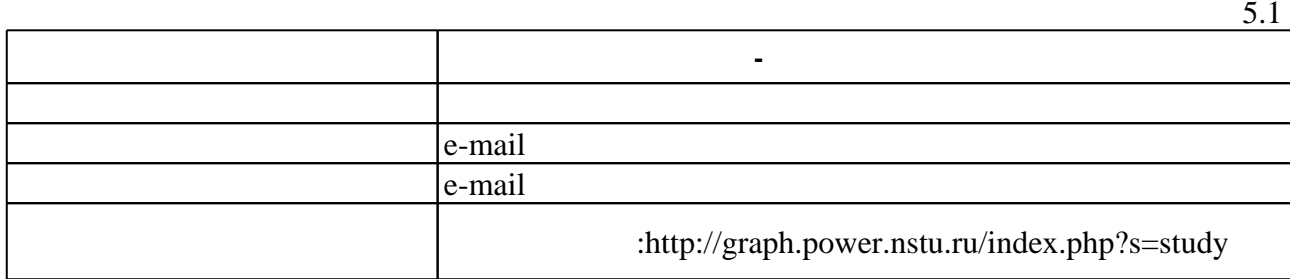

 $\overline{5.2}$ 

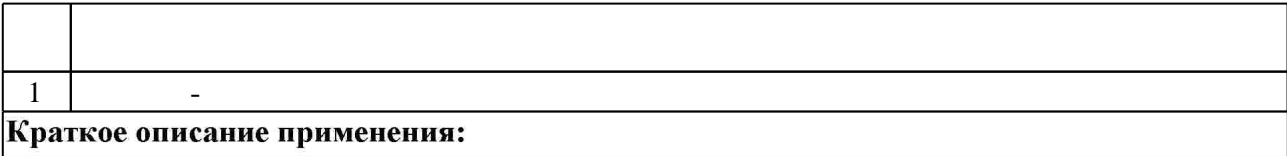

**6.** Правила аттестии обучающих стать по учебной дисциплине и дисциплине и дисциплине и дисциплине и дисциплине

( ),  $6.1.$ 

Для аттестации обучающихся по дисциплине используется балльно-рейтинговая система

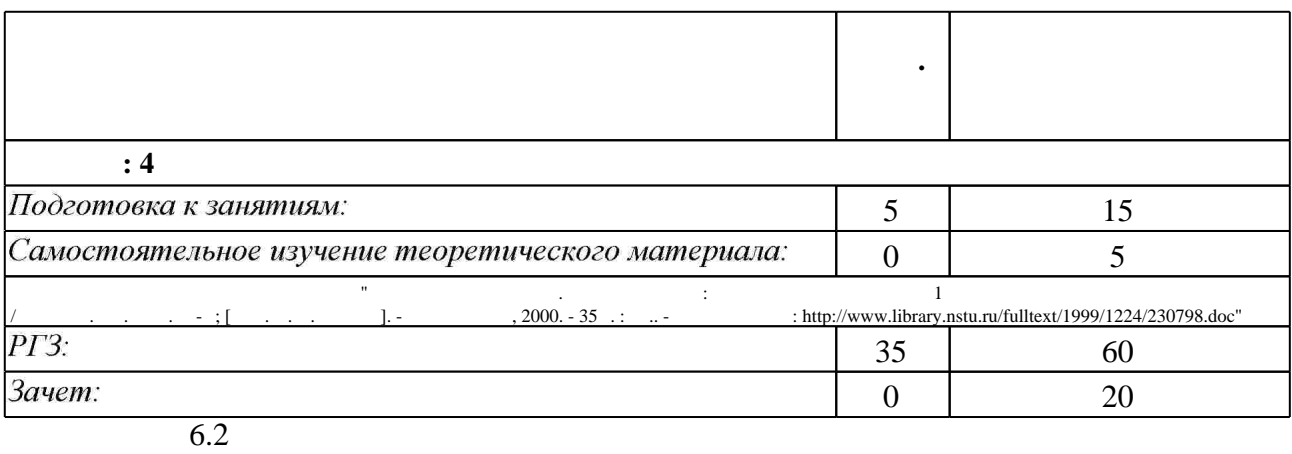

программе.

результатам освоения дисциплины.

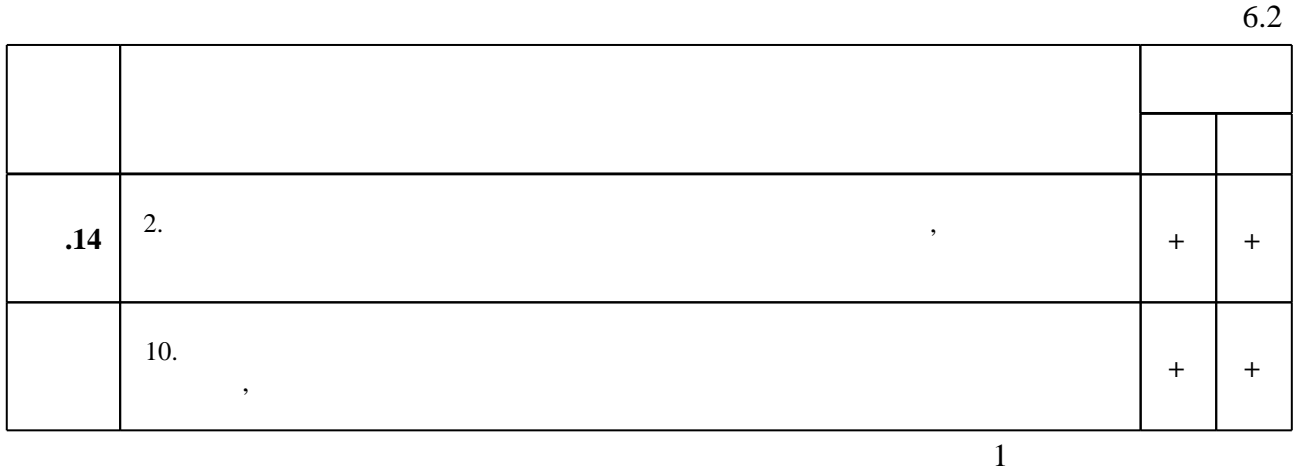

 $6.1$ 

**7.** Михаил Александр и село в 1980 год от 1980 год от 1980 год от 1980 год от 1980 год от 1980 год от 1980 год о

1. Чудинов А. В. Теоретические основы инженерной графики: учебное пособие / А. В. Чудинов; Новосиб. гос. техн. ун-т. - Новосибирск, 2010. - 394 с. : ил., цв. ил.. - Режим доступа: http://www.ciu.nstu.ru/fulltext/textbooks/2010/chudinov.pdf

2. Иванцивская Н. Г. Моделирование средствами компьютерной графики: учебное пособие для вузов / Н. Г. Иванцивская, Е. В. Баянов; Новосиб. гос. техн. ун-т. - Новосибирск, 2007. -66, [2] с. : ил.. - Режим доступа: http://www.ciu.nstu.ru/fulltext/textbooks/2007/ivancivskaya.pdf. - Инновационная образовательная программа НГТУ "Высокие технологии".

3. Инженерное документирование. Электронная модель и чертеж детали : учебное пособие / Н. Г. Иванцивская и [др.]; Новосиб. гос. техн. ун-т. - Новосибирск, 2011 - Режим доступа:http://elibrary.nstu.ru/source?bib id=vtls000160106

4. Чудинов А. В. Начертательная геометрия с элементами инженерной графики. Сборник учебных зданий: учебное пособие / А. В. Чудинов, П. В. Илюшенко, И. В. Захарова; Новосиб. гос. техн. ун-т. - Новосибирск, 2005. - 118, [1] с., [9] л. ил.. - Режим доступа: http://www.ciu.nstu.ru/fulltext/textbooks/2005/2005 chudinov.rar

5. Инженерная графика [Электронный ресурс] : словарь-справочник / сост. Н. Г. Иванцивская; Новосиб. гос. техн. ун-т. - Новосибирск, 2011. - 1 электрон. опт. диск (CD-ROM). - Режим доступа: http://elibrary.nstu.ru/source?bib id=vtls000167931. - Загл. с этикетки диска.

*Интернет-ресурсы*

1. ЭБС HГТУ: http://elibrary.nstu.ru/

2. ЭБС «Издательство Лань»: https://e.lanbook.com/

3. ЭБС IPRbooks: http://www.iprbookshop.ru/

4. ЭБС "Znanium.com": http://znanium.com/

 $5.$ 

#### **8. Методическое и программное обеспечение**

*8.1 Методическое обеспечение*

1. Методы проецирования. Проекции точки: методические указания для 1 курса электротехнических специальностей / Новосиб. гос. техн. ун-т; [сост. П. П. Маслов]. -Новосибирск, 2000. - 35 с. : ил.. - Режим доступа:

http://www.library.nstu.ru/fulltext/1999/1224/230798.doc

2. Чудинов А. В. Армированные изделия [Электронный ресурс] : учебно-методическое пособие / А. В. Чудинов; Новосиб. гос. техн. ун-т. - Новосибирск, [2011]. - Режим доступа: http://graph.power.nstu.ru/templates/static/graph/004004/004004.HTM. - Загл. с экрана.

3. Чудинов А. В. Резьбовые соединения [Электронный ресурс] : учебно-методическое пособие / А. В. Чудинов; Новосиб. гос. техн. ун-т. - Новосибирск, [2011]. - Режим доступа: http://elibrary.nstu.ru/source?bib id=vtls000162457. - Загл. с экрана.

4. Чудинов А. В. Клейка, пайка [Электронный ресурс] : учебно-методическое пособие / А. В. Чудинов; Новосиб. гос. техн. ун-т. - Новосибирск, [2011]. - Режим доступа: http://elibrary.nstu.ru/source?bib id=vtls000162459. - Загл. с экрана.

5. Чудинов А. В. Сварные соединения [Электронный ресурс] : учебно-методическое пособие / А. В. Чудинов; Новосиб. гос. техн. ун-т. - Новосибирск, [2011]. - Режим доступа: http://elibrary.nstu.ru/source?bib id=vtls000162461. - Загл. с экрана.

6. Чудинов А. В. Соединение методами пластической деформации [Электронный ресурс]: учебно-методическое пособие / А. В. Чудинов; Новосиб. гос. техн. ун-т. - Новосибирск, [2011]. - Режим доступа: http://elibrary.nstu.ru/source?bib id=vtls000162463. - Загл. с экрана.

*8.2 Специализированное программное обеспечение* 

1 Autodesc AutoCAD

**9. Материально-техническое обеспечение** 

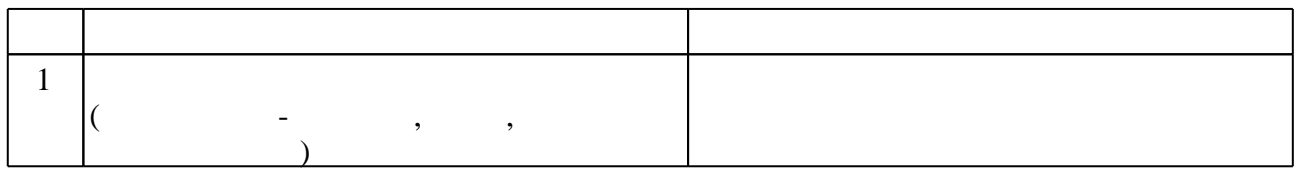

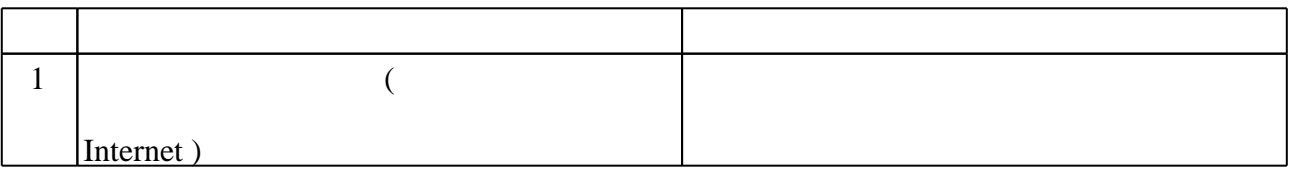

#### Федеральное государственное бюджетное образовательное учреждение высшего образования «Новосибирский государственный технический университет»

## Кафедра инженерной графики

"УТВЕРЖДАЮ" ДЕКАН МТФ к.т.н., доцент В.В. Янпольский  $\frac{a_1 \cdots a_n}{b_1 \cdots b_n}$   $\frac{b_1 \cdots b_n}{c_1 \cdots c_n}$   $\frac{b_1 \cdots b_n}{c_1 \cdots c_n}$   $\frac{c_1 \cdots c_n}{c_1 \cdots c_n}$ 

# ФОНД ОЦЕНОЧНЫХ СРЕДСТВ

## **УЧЕБНОЙ ДИСЦИПЛИНЫ**

## **Инженерная графика**

Образовательная программа: 18.03.02 Энерго- и ресурсосберегающие процессы в химической технологии, нефтехимии и биотехнологии, профиль: Основные процессы химических производств и химическая кибернетика

## 1. **Обобщенная структура фонда оценочных средств учебной дисциплины**

Обобщенная структура фонда оценочных средств по **дисциплине** Инженерная графика приведена в Таблице.

<u> 2000 - Andrea Andrew Maria (h. 1982).</u>

Таблица

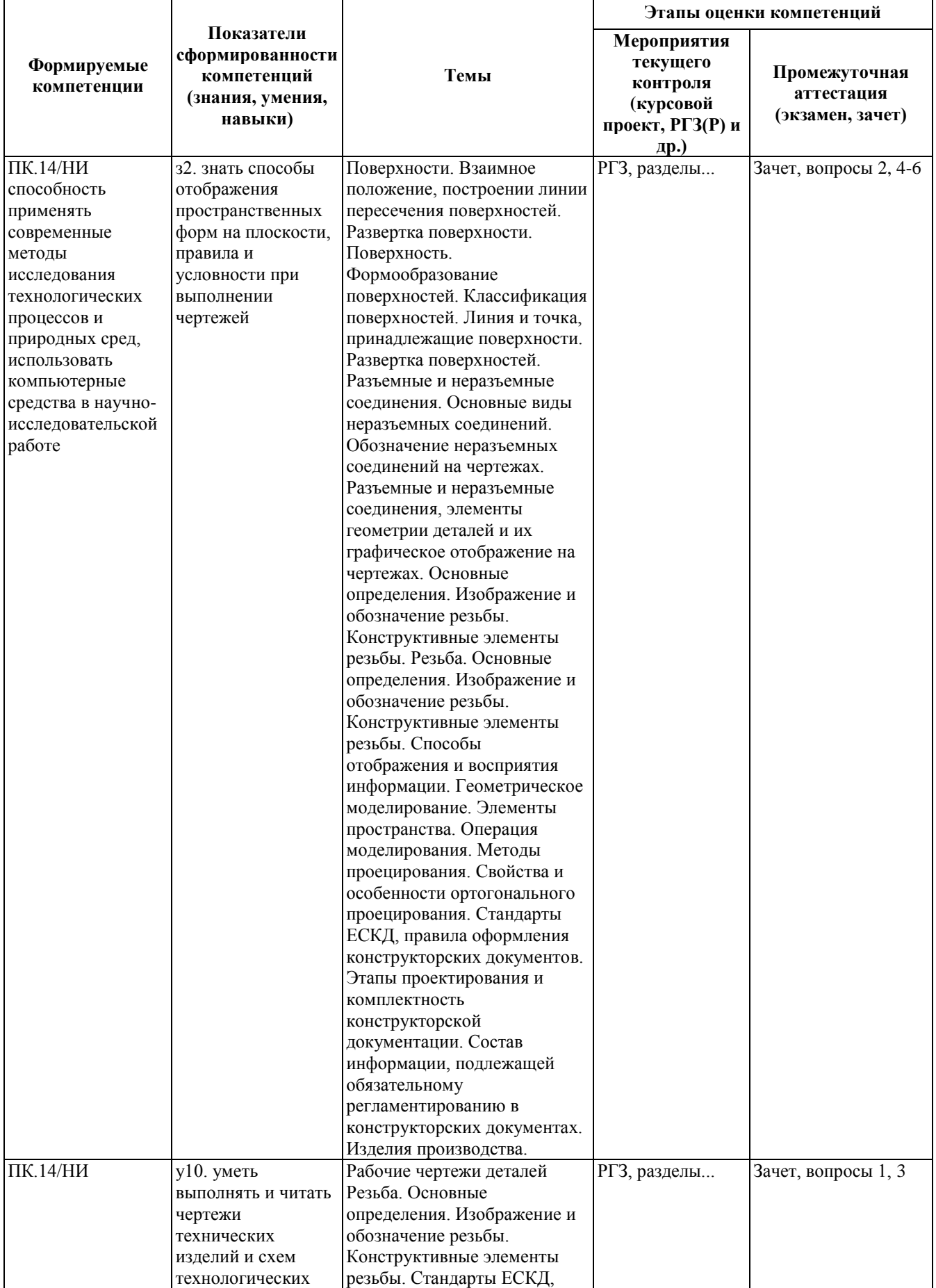

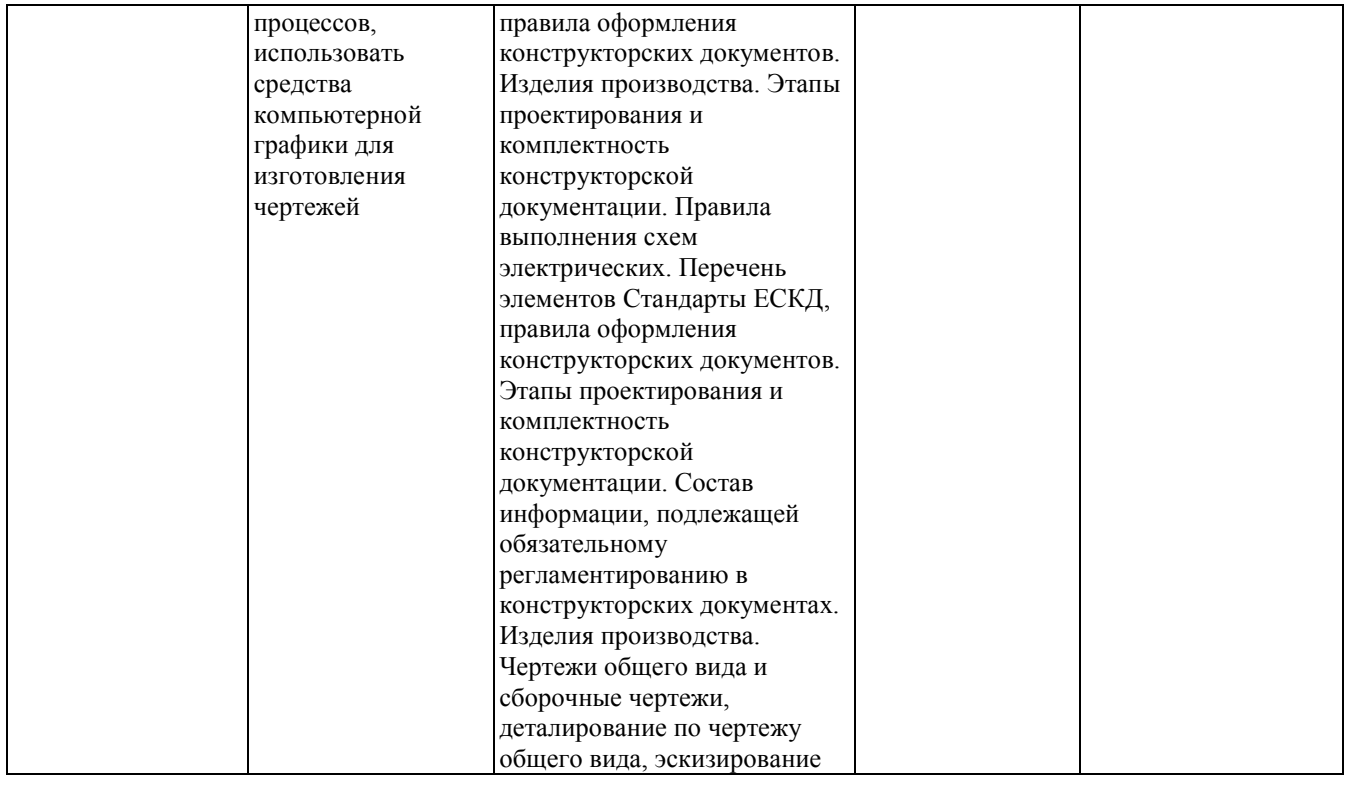

#### **2. Методика оценки этапов формирования компетенций в рамках дисциплины.**

Промежуточная аттестация по **дисциплине** проводится в 4 семестре - в форме зачета, который направлен на оценку сформированности компетенций ПК.14/НИ.

Зачет по билетам.

Кроме того, сформированность компетенций проверяется при проведении мероприятий текущего контроля, указанных в таблице раздела 1.

В 4 семестре обязательным этапом текущей аттестации является расчетно-графическое задание (работа) (РГЗ(Р)). Требования к выполнению РГЗ(Р), состав и правила оценки сформулированы в паспорте РГЗ(Р).

Общие правила выставления оценки по дисциплине определяются балльно-рейтинговой системой, приведенной в рабочей программе учебной дисциплины.

На основании приведенных далее критериев можно сделать общий вывод о сформированности компетенции ПК.14/НИ, за которые отвечает дисциплина, на разных уровнях.

#### **Общая характеристика уровней освоения компетенций.**

**Ниже порогового.** Уровень выполнения работ не отвечает большинству основных требований, теоретическое содержание курса освоено частично, пробелы могут носить существенный характер, необходимые практические навыки работы с освоенным материалом сформированы не достаточно, большинство предусмотренных программой обучения учебных заданий не выполнены или выполнены с существенными ошибками.

**Пороговый**. Уровень выполнения работ отвечает большинству основных требований, теоретическое содержание курса освоено частично, но пробелы не носят существенного характера, необходимые практические навыки работы с освоенным материалом в основном сформированы, большинство предусмотренных программой обучения учебных заданий выполнено, некоторые виды заданий выполнены с ошибками.

**Базовый.** Уровень выполнения работ отвечает всем основным требованиям, теоретическое

содержание курса освоено полностью, без пробелов, некоторые практические навыки работы с освоенным материалом сформированы недостаточно, все предусмотренные программой обучения учебные задания выполнены, качество выполнения ни одного из них не оценено минимальным числом баллов, некоторые из выполненных заданий, возможно, содержат ошибки.

**Продвинутый.** Уровень выполнения работ отвечает всем требованиям, теоретическое содержание курса освоено полностью, без пробелов, необходимые практические навыки работы с освоенным материалом сформированы, все предусмотренные программой обучения учебные задания выполнены, качество их выполнения оценено числом баллов, близким к максимальному.

Федеральное государственное бюджетное образовательное учреждение высшего образования «Новосибирский государственный технический университет» Кафедра инженерной графики

## **Паспорт зачета**

по дисциплине «Инженерная графика», 4 семестр

#### **1. Методика оценки**

Зачет проводится в устной (письменной) форме, по билетам (тестам).

#### **Форма** билета для зачета

 Министерство Форма У-16 образования и науки РФ

НОВОСИБИРСКИЙ ГОСУДАРСТВЕННЫЙ ТЕХНИЧЕСКИЙ УНИВЕРСИТЕТ

## **Зачетный билет № 1**

По дисциплине Инженерная графика Факультет МТФ Курс 1

Составил ст. преподаватель Илюшенко П.В.<br>Утверждаю зав. каф. ИГ Иванцивская Н.Г. Утверждаю зав. каф. ИГ

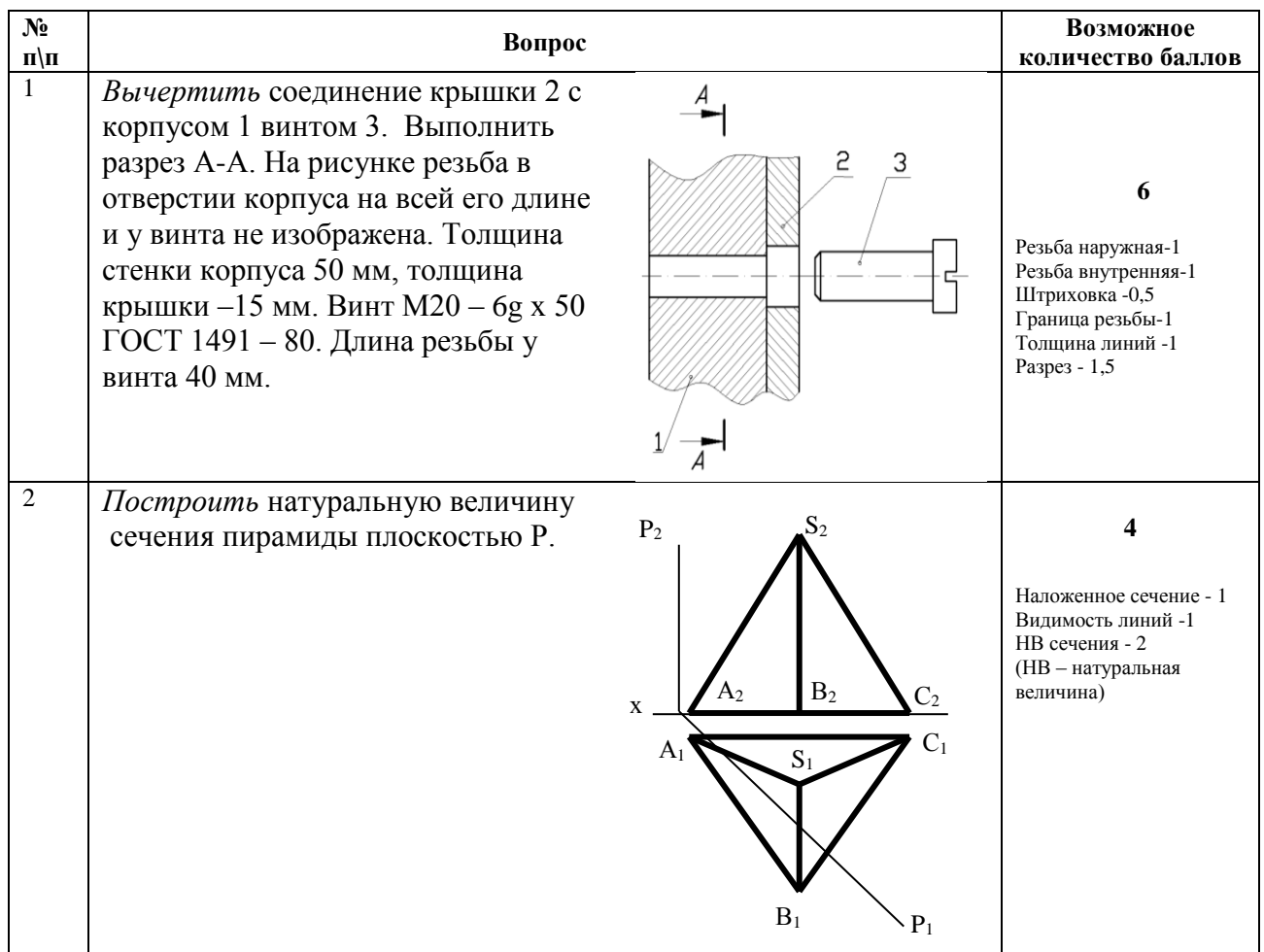

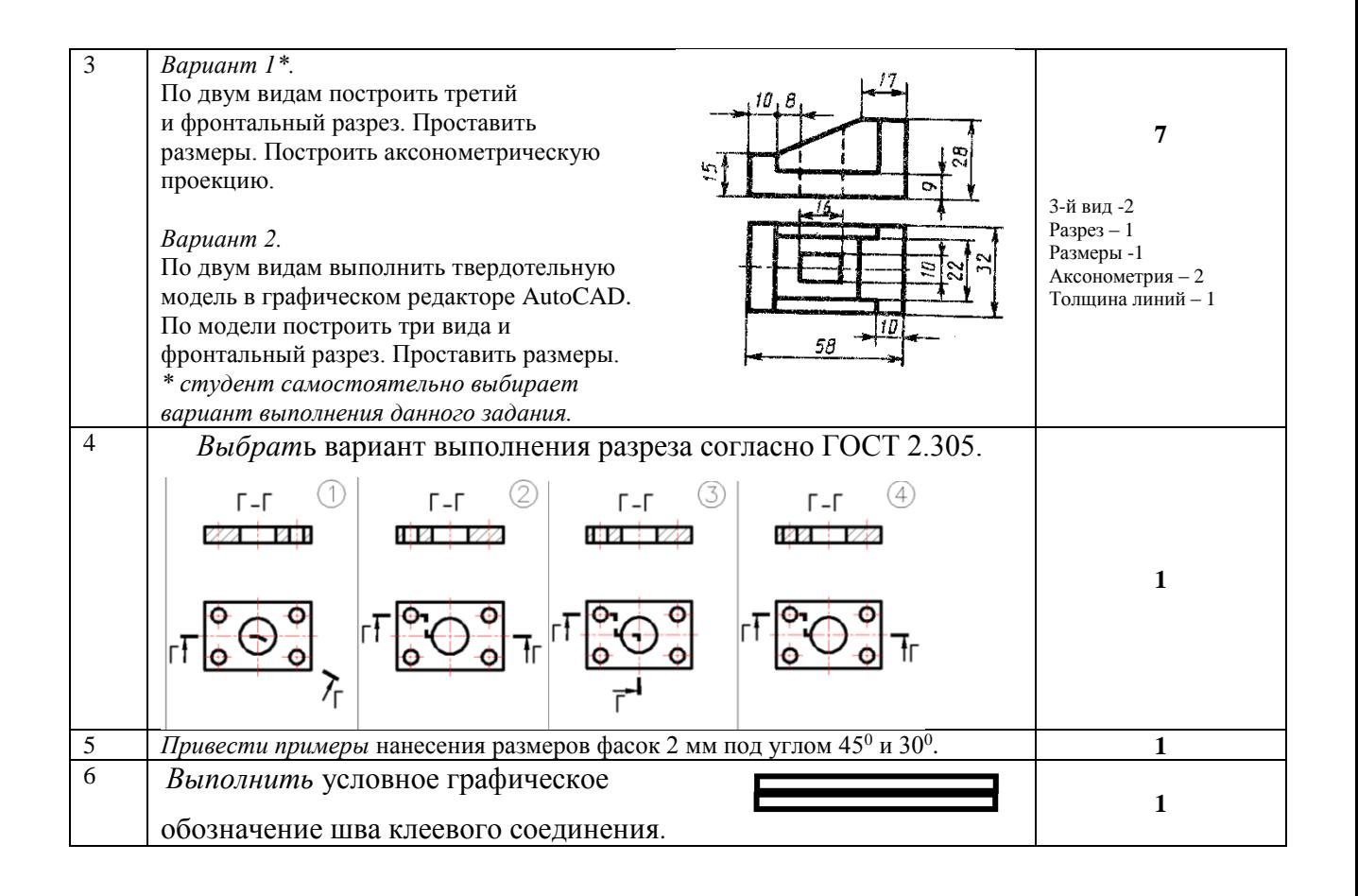

#### 2. **Критерии оценки**

• Ответ на билет для зачета считается **неудовлетворительным**, если студент при ответе на вопросы не дает определений основных понятий, не способен показать причинноследственные связи явлений, при решении задачи допускает принципиальные ошибки, оценка составляет до 9 *баллов.*

• Ответ на билет для зачета засчитывается на **пороговом** уровне, если студент выполнил каждое задание с небольшими недочетами, оценка составляет 10-13 баллов.

• Ответ на билет (тест) для зачета билет засчитывается на **базовом** уровне, если большинство заданий выполнено без ошибок, оценка составляет 14-17 баллов.

• Ответ на билет (тест) для зачета билет засчитывается на **продвинутом** уровне, если студент выполнил все задания правильно, но есть один-два недочета, оценка составляет 18- 20 баллов.

#### **3. Шкала оценки**

Выставление оценок на зачете осуществляется на основе выполнения и защиты вопросов билета. Зачет считается сданным, если сумма баллов, набранных при ответе на зачетный билет составляет не менее 10 баллов, при этом рейтинг студента по итоговой аттестации составляет не менее 40 баллов.

Оценивание ответа на вопросы осуществляется в соответствии с уровнем выполненной работы. Всего за билет студент может получить максимум 20 баллов.

Если студент в семестре работал не систематически, в результате чего не набрал требуемое количество баллов, то ему выдается дополнительное задание, тематика и объем которого определяются преподавателем.

Если в результате сдачи зачета студент не набирает 10 баллов или с учетом сдачи зачета его суммарный рейтинг не превышает 50 баллов, ему выставляется оценка "неудовлетворительно" (FX) с возможностью пересдачи.

При пересдаче зачета студент имеет возможность получить оценку не выше Е ("удовлетворительно").

Студент имеет возможность получить дополнительно до 20 баллов при выполнении работ, не предусмотренных основной программой освоения курса. Данные виды работ согласуются с преподавателем. Одним из вариантов дополнительной работы может быть выполнение второй расчётно-графической работы по другой тематике.

#### 4. **Вопросы к** зачету **по дисциплине «**Инженерная графика**»**

#### **Изображения**

- 1. В чем суть ортогонального проецирования?
- 2. Какие масштабы предусмотрены в ЕСКД?
- 3. Какие форматы предусмотрены в ЕСКД?
- 4. Какие типы линии предусмотрены в ЕСКД?
- 5. Какие изображения на чертеже устанавливает ГОСТ 2.305?

#### **Правила нанесения размеров на чертежах**

- 6. Что служит основанием для определения величины изображаемого изделия?
- 7. Сколько размеров должно быть на чертеже?
- 8. Какие размеры называются справочными и как они отмечаются на чертеже?
- 9. В каких единицах указываются линейные и угловые размеры на чертеже?
- 10. Допускается ли применять для размерных чисел простые дроби?
- 11. Как наносят размер толщины или длины при изображении деталей в одной проекции?
- 12. Какие способы нанесения размеров на рабочих чертежах Вы знаете?

#### **Соединение деталей**

- 13. Назовите виды разъемных соединений деталей.
- 14. Назовите виды неразъемных соединений деталей.
- 15. Классификация и обозначение резьб.
- 16. Какую форму может иметь профиль резьбы?
- 17. На каких поверхностях нарезают резьбы?
- 18. Какие установлены правила изображения резьбы?
- 19. Что относят к элементам резьбы?
- 20. Какие бывают типы сварных швов?
- 21. Как изображаются и обозначаются клееные и паяные соединения?
- 22. Что такое армированное изделие?
- 23. Какие размеры проставляются на сборочных чертежах?
- 24. Шероховатость поверхности и ее обозначение на чертежах.
- 25. Как обозначается материал на чертежах? Приведите примеры.

#### **Конструкторская документация. Виды изделий**

- 26. Назовите виды изделий.
- 27. Какие виды конструкторских документов предусмотрены в ЕСКД, и какие из них являются основными?
- 28. Перечислите виды графических конструкторских документов.
- 29. Перечислите виды текстовых конструкторских документов.
- 30. Что такое рабочий чертеж и эскиз детали?
- 31. Как оформляется спецификация?
- 32. Правила выполнения сборочного чертежа.
- 33. Какие стадии проектирования регламентированы ГОСТ 2.103?
- 34. Требования к нанесению номеров позиций и обозначение составных частей изделия на сборочных чертежах.
- 35. Перечислите основные конструкторские документы.

#### Федеральное государственное бюджетное образовательное учреждение высшего образования «Новосибирский государственный технический университет» Кафедра инженерной графики

## **Паспорт расчетно-графического задания (работы)**

по дисциплине «Инженерная графика», 4 семестр

#### **1. Методика оценки**

Выполнение расчетно-графического задания студентами должно соответствовать требованиям ЕСКД. Расчетно-графическое задание выполняется в электронном виде в одном из графических редакторов.

РГЗ - состоит из набора различных вариантов и выдается индивидуально каждому студенту. И оценивается – 72 баллами.

#### 2. **Критерии оценки**

Работа считается **не выполненной,** если выполнены не все части РГЗ(Р), отсутствует *Работа считается не выполненной,* если не все части РГЗ выполнены и не соответствуют стандартам ЕСКД оценка составляет 0-36 баллов.

Р*абота считается выполненной на пороговом уровне*, если студент освоил теоретический материал, задания выполнены, но возможны ошибки в заданиях; оценка составляет 37…55 баллов.

*Работа считается выполненной на базовом уровне*, если студент свободно ориентируется в теоретическом материале, задания выполнены, но возможны незначительные ошибки, оценка составляет 55…71 балл

*Работа считается выполненной на продвинутом уровне*, если студент смог обобщить практический и теоретический материал, графические работы выполнены на высоком уровне, оценка составляет 72…80 баллов.

#### **3. Шкала оценки**

В общей оценке по дисциплине баллы за контрольную работу учитываются в соответствии с правилами балльно-рейтинговой системы, приведенными в рабочей программе дисциплины.

Зачет считается сданным, если сумма баллов, набранных при ответе на зачетный билет составляет не менее 10 баллов, при этом рейтинг студента по итоговой аттестации составляет не менее 40 баллов.

#### 4. **Примерный перечень тем РГЗ(Р)**

РГЗ выполняется по вариантам. Примеры вариантов приведены после каждого задания. **Задание 1.** Конус + развертка + сечение (вручную).

Выполнить чертеж трех проекций конуса с призматическим вырезом, построить сечение проецирующей плоскостью, выполнить развертку боковой поверхности конуса.

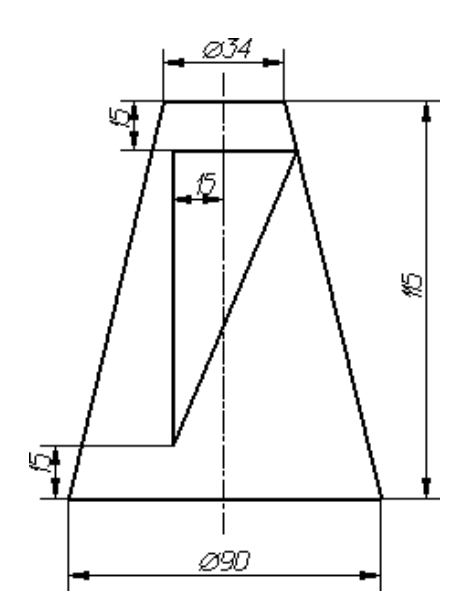

**Задание 2.** Проекционная задача.

По деревянной модели построить три проекции изделия, выполнить необходимые разрезы, проставить размеры.

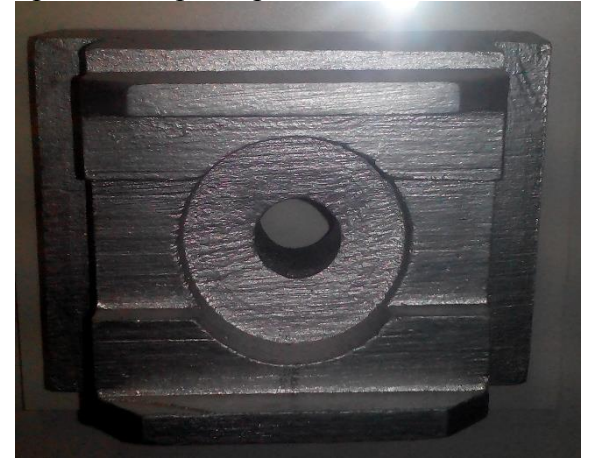

#### **Задание 3.** Эскиз детали

Выполнить эскиз детали, содержащей 8-12 поверхностей.

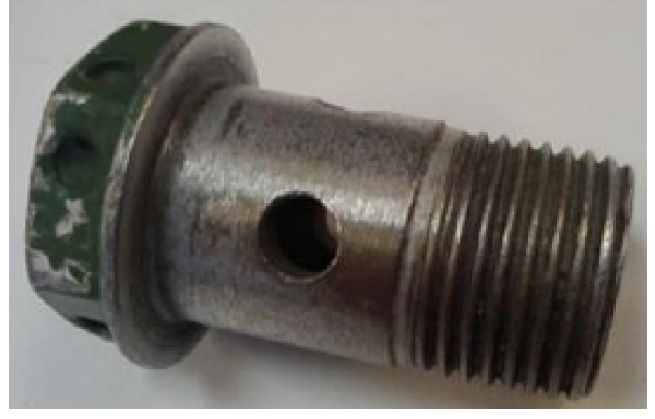

**Задание 4.** Чертеж разъемного соединения, составление спецификации.

На основании исходных данных (незаконченного чертежа сборочной единицы, методических указаний) необходимо:

-закончить чертеж сборочной единицы согласно методическим указаниям; -выполнить спецификацию сборочной единицы.

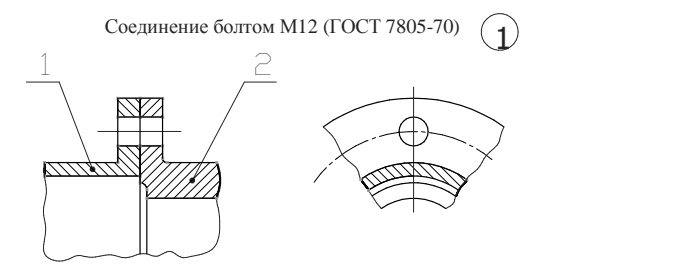

1. Крышка. Материал: Ст 3 2. Корпус. Материал: Ст 3

#### **Задание 5.** Схема электрическая принципиальная.

Оформить электрическую принципиальную схему и перечень элементов (согласно варианту) по предложенной схеме и описанию к ней в соответствии с требованиями ГОСТ 2.701–…, ГОСТ 2.702–…, ГОСТ 2.722–…, ГОСТ2.723–…, ГОСТ 2.725–…, ГОСТ 2.727–…, ГОСТ 2.747–…, ГОСТ 2.755–…

#### Вариант Nº 1

#### Схема ТЭС (теплоэлектростанция)

иа тепловой электрической станции установлены два блока «генератор-трансформатор». Блоки, состоящие из<br>- генераторов (6, 15) и повышающих трансформаторов (5, 14), подключены к распределительному устройству (РУ) 110 кВ,<br> к рабочей системе сборных шин через выключатели (3, 8, 12, 17) и соответствующие разъединители (2, 11, 22, 23) и к обходной системе сборных шин - обходными разъединителями (1, 9, 10, 18). Сборные шины соединены между собой шиносоединительным выключателем 20. Такая схема позволяет проводить ремонты оборудования без перерыва нормальной работы присоединений

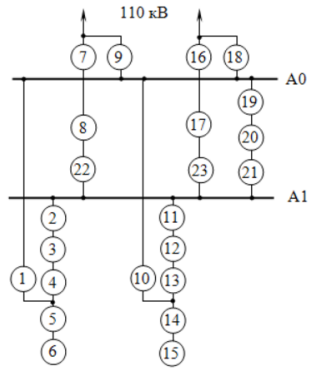

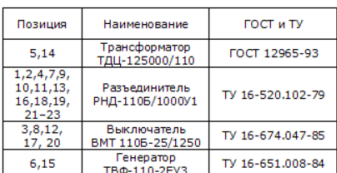

#### **Задание 6.** Сварные соединения

На основании исходных данных (чертежа детали изготавливаемой литьём) необходимо:

- разработать конструкцию сварной сборочной единицы взамен литой детали;
- выбрать тип шва и метод сварки для соединения полученных деталей;
- выполнить чертеж сборочной единицы;
- составить спецификацию сборочной единицы;
- выполнить деталировку.

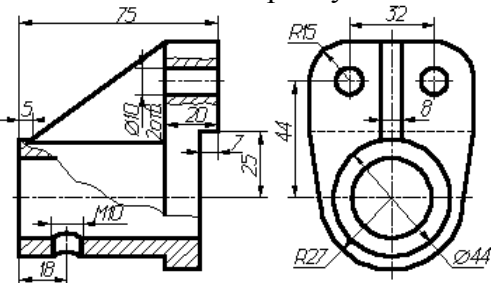

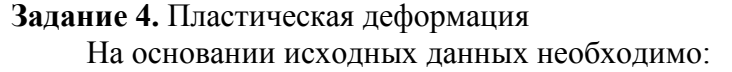

- разработать конструкцию неразъемной сборочной единицы, детали которой соединены между собой методом пластической деформации (клепанием, вальцеванием, чеканкой и т.д.);

- выполнить сборочный чертеж изделия;

- составить спецификацию.

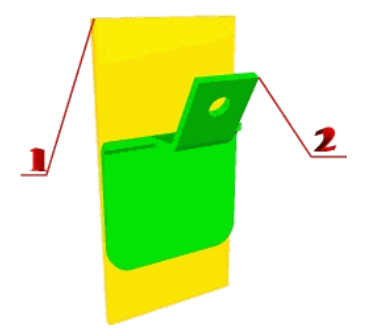